# **Grundlagen Datenbanken**

## **1: Einleitung**

## 1.1 – Überblick

## Was ist ein Datenbanksysteme?

Ein System zum Speichern und Verwalten von Daten.

## Typische Probleme ohne DBS

- Redundanz und Inkonsizenz
- Verschiedene Datenformate
- Probleme bei Mehrnutzerbetrieb
- Verlust von Daten
- Integritätsverletung
- Sicherheitsprobleme
- Hohe Entwicklungskosten für Anwendungsprogramme

### Gründe für den Einsatz von DBS

- Datenunabhängigkeit
- Deklarative Anfragensprache > Anfrage nach Daten, nicht Methodik des Datenabrufs. (> Datenunabhängigkeit)
- Mehrbenutzersynchronisation
	- > DBS erlaubt gleichzeitigen Zugriff und verhindert Race Conditions.
- Fehlerbehandlung
	- > Rekonstruktion von Daten nach Abstürzen, Logdateien
- Sicherstellung d. Datenintegrität
- > Erkennung von Benutzer- und Programmfehlern
- Effizienz und Skalierbarkeit
	- > Konzipiert für große Anwendungen, gute Laufzeitverhalten < *O*(*n* log *n*)

## 1.2 – Konzepte

### Datenunabhängigkeit

- Entkopplung von Anwendung und Strukur der Datenspeicherung
- Logische Datenunabhängigkeit: Änderung auf logischer Ebene haben keinen Einfluss auf Anwendungen > schwierig
- Physische Datenunabhängigkeit: Änderung auf physischer Ebene haben keinen Einfluss auf Anwendungen > meist umgesetzt

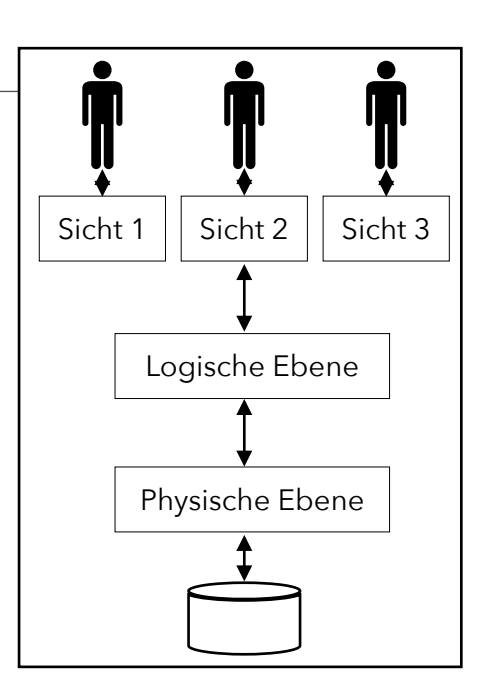

#### Architektur

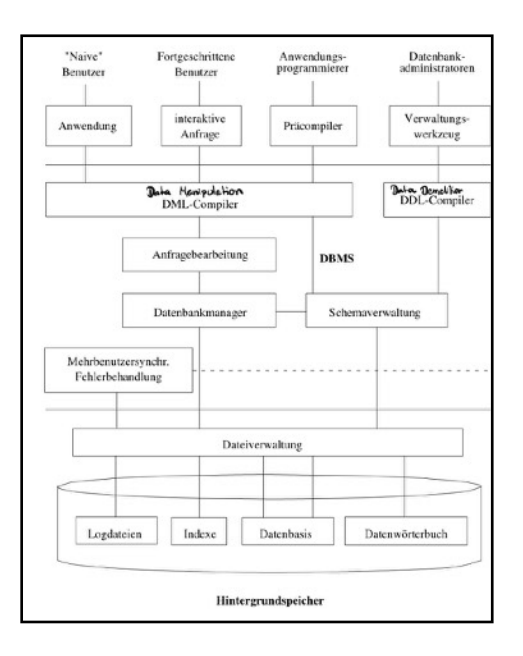

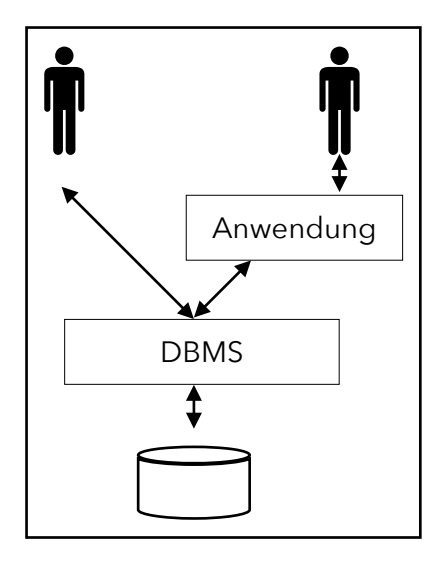

## 1.3 – Datenmodellierung

#### Datenmodellierung

- Datenmodell: welche Konstrukte zum Beschreiben von Daten
- Schema: konkrete Beschreibung einer konkreten Datensammlung

#### Datenmodelle

- Konzeptuelle Modelle
	- > Entity-Relationship-Modell (ER-Modell)
	- > Unified Modeling Language (UML)
- Logische Modelle
	- > Hierarchisches Modell
	- > Relationales Modell
	- > Objekt-orientiertes Modell, Objekt-relationales Modell

#### Schritte der Modellierung

- 1. Auschnitt aus der realen Welt
	- > manuelle/intelektuelle Modellierung
- 2. Konzeptuelle Schemata (ER-Schema)
	- > Halbautomatische Transformation
- 3. Relationales Schema/Netzwerkschema/objektorientieres Schema

## **2: Datenbankentwurf**

## 2.1 – Anforderungsanalyse

#### Identifikation von Organisationseinheiten & Aufgaben

- Objektbeschreibung: Objekte (+ geschätzte Anzahl) & Attribute identifizieren > Attribute: Typ, Länge, Wertebereich, Anzahl Wiederholungen, Identifizierend (eindeutig?)
- Beziehungsbeschreibungen: beteiligte Objekte, Attribute, Anzahl
- Prozessbeschreibung: Häufigkeit, benötigte Daten, Priorität, Datenmenge

#### Spezifikation

Hier wird das ,was' festgelegt (nicht das ,wie').

- Bestandteile: Prozessbeschreibung, Use Cases, Benutzerschnittstellen, sonstige Schnittstellen
- Iterativer Prozess (oft auch politisch)
	- a. Anwender beschreibt Entwickler, was er möchte
	- b. Entwickler schreibt in seiner , Sprache' auf (was er verstanden hat)
	- c. Anwender bekommt Entwurf und äußert Änderungswünsche
	- d. Zurück zu b.

## 2.2 – Konzeptioneller Entwurf

#### Entity-Relationship Model

- Entitätstyp: Menge von Entitäten mit den gleichen Attributen
- Werttyp/Attribute: Eigenschaften von Beziehungen oder Entitäten > Nicht Mengenwertig > neue Entität
- Beziehungstyp: Beziehung zwischen Enitätstypen (Verben im infitiv) > Rollen: beschreiben in welcher Weise Entitäten an Beziehung teilnehmen
- Schlüssel: dient zur eindeutigen Identifizierung einer Entität
- Funktionalität: gibt Anzahl der verknüpften Objekte an
- Generalisierung: Vererbung der Eigenschaften an Untertyp
- Aggregation: ,ist-Teil-von' Beziehung

#### Funktionalitäten

- Funktionalitäten drücken aus mit wieviel anderen Entitäten eine Entität eine Beziehung eingeht.

$$
R \subseteq E_1 \times \ldots \times E_i \times \ldots \times E_n
$$

- Für jedes *e<sub>i</sub>* ∈ *E<sub>i</sub>* gibt es
	- > Mindestens min<sub>i</sub> Tupel der Art (…,  $e_i$ …) ∈ *R*
	- > Höchstens max<sub>i</sub> Tupel der Art (…, *e<sub>i</sub>*…) ∈ *R*

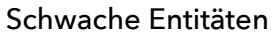

- Schwache Entitäten können nicht als eigenständiges Gebilde existieren (vgl. Komposition)
- Braucht starke Identität in 1:n Beziehung, um identifiziert zu werden
	- > Bsp. Gebäude, Zimmer

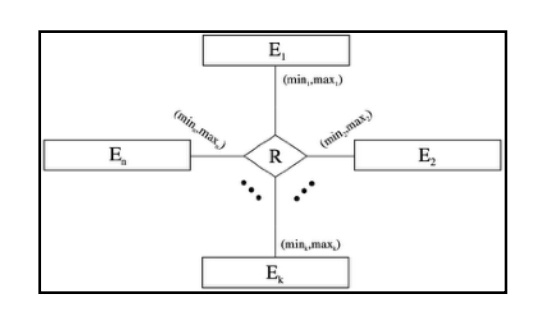

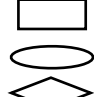

Schlüssel

 $\bar{\rm{p}}$ art-o $\bar{\rm{p}}$ 

#### Entwurfsentscheidungen

- Entität vs. Attribut: Entitätstyp ist flexibler, Attribute sind einfacher
	- > Entität bei Megenwertigkeit
	- > Attribut in Bestandteile zerlegen > Entität mit Attributen (Bestandteile)
- Entität vs. Beziehung: Ebtutät ist flexibler, Beziehungen sind einfacher
	- > Beziehung sind ohne Identität > diesselben Entitäten können nicht mehr als einmal eine Beziehung eingehen
- Binäre vs. Ternäre Beziehung: echte Ternäre Beziehung?
- Conncetion Trap: redundante zyklische Beziehungen vermeiden

### Übersetzen von ER in relationales DBMS

- Übersetzen der Entitäten: jede Entität in eine Relation, Attribute der Entität werden Attribut der Relation (Schlüssel wird Primärschlüssel)
- Übersetzen von Beziehungen: jede Beziehung in Relation
	- > N:M: Schlüssel setzt sich aus Kombination beider Entitätsschlüssel zusammen
	- > 1:N: Schlüssel der N-Seite wird zum Schlüssel
	- > 1:1: Schlüssel kann beliebig gewählt werden
	- > Schemavereinfachung: Relationen mit dem gleichen Schlüssel in eine Relation
- Übersetzen von schwachen Entitäten: wie 1:N, aber zusammengesetzter Schlüssel
- Übersetzen von Generalisierung: keine äquivalente Übersetzung, 3 Möglichkeiten > Nur Obertyp, Problem: null Werte
	- > Nur Untertyp, Problem: Obertyp kann nicht erstellt werden
	- > Alle Typen, Problem: Informationen auf mehrere Relationen verteilt

## **3: Relationales Modell**

## 3.1 – Definitionen

### Definitonen

Eine relationale Datenbank enthält eine Menge von Relationen

- Instanz: Tabelle mit Zeilen (Tupel) und Spalten, aktueller Inhalt der Relation
- Schema: Spezifiziert Namen der Relation und Datentypen der Spalte (Attribut)

```
> Assoziert mit jedem Attribut ist eine Domäne (Wertebereich)
    Student(MatrNr:integer,
```

```
Name:string, 
Geburtstag:date)
```
### Formale Definiton

- $-$  Relation (Instanz):  $R ⊆ D_1 × D_2 × ... × D_n$
- Kardinalität: (Anzahl der Tupel) |*R*|
- Schlüssel: eine minimale Menge von Attributen, deren Werte ein Tupel eindeutig indentifiziert Student(MatrNr, Name, Geburtstag)

## Anfragesprachen

- Relationenkalkül: deklarative Sprache, Grundlage für SQL
- Relationale Algebra: prozedual orientiert, Grundlage für DBMC-Plan (interne Verarbeitung)

## 3.2 – Relationale Algebra

### Relationale Algebra

Alle Operatoren sind mengenorientiert und abgeschlossen.

- Operator bekommt als Eingabe eine/mehrer Mengen von Tupeln
- Gibt eine Menge von Tupeln aus

## Projektion

Wählt Attribute  $A_1, ..., A_n$  aus der Relation  $R$  und filtert alle anderen Attribute heraus.

- Duplikate werden eliminiert (Tupel sind eindeutig)

 $\pi_{A_1,\ldots,A_n}(R)$ 

## Selektion

Wählt alle Tupel aus  $R$  aus, die dsa Prädikat  $p$  erfüllen.

- Prädikate können mit logischen Operatoren (∧, ∨, ¬) und Vergleichsoperatoren

(  $=$  ,  $<$  ,  $>$  ,  $\leq$  ,  $\geq$  ) kombiniert werden

 $\sigma_p(R)$ 

## Kreuzprodukt

Zwei Relationen werden mit dem Kreuzprodukt verbunden (jeder mit jedem).

 $R_1 \times R_2$ 

## [Tobias Schamel](http://home.in.tum.de/~schamel) and Datenbanken

### Join

Kombiniert Selektion und Kreuzprodukt zum sinnvollen Verknüpfen zweier Relationen.

- Joins sind kommutativ und assoziativ
- Attributnamen müssen eindeutig sein, das erfordert teilweise Umbenennung von Attributen ( $\rho$ )

 $R_1 \Join_{R_1 \cdot A_i = R_2 \cdot A_i} R_2 = \sigma_{R_1 \cdot A_i = R_2 \cdot A_i} (R_1 \times R_2)$ 

 $\rho$  newName ← oldName

Equi-Join (nur Gleichheit)  $\bowtie$ <sub>*A*=*B*</sub>

Theta-Join (erlaubt Vergleichsoperatoren)  $\theta_{A < B}$ 

- Natürlicher Join: Equi-Join, der nur Attribute mit gleichen Namen vergleicht (und redundante Spalten wegprojiziert), geschrieben A  $\Join$  *B* 

## Weitere Joinarten

Hier gilt die Kommutativität und Assoziativität unter Umständen nicht.

- Äußerer Join: Tupel ohne Relation bleiben erhalten  $\mathbb N$
- Linker äußerer Join: Tupel aus der linken Relation ohne Relation bleiben erhalten  $\mathbb N$
- Rechter äußerer Join: Tupel aus der rechten Relation ohne Relation bleiben erhalten  $\mathbb M$
- Linker Semi-Join: Joinbedingung wird geprüft, es werden aber nur Tupel aus der linken Relation erhalten  $\ltimes\quad$ ist auch als Rechter Semi-Join möglich  $\rtimes$
- Linker Anti-Join: Prüft Joinbedinung, behält nur Tupel aus linker Relation, die die Bedingung nicht erfüllen (keinen Joinpartner haben) ⊳ ist auch als Rechter Anti-Join möglich ⊲

## Vereinigung, Schnitt und Differenz

Falls beide Seite dasselbe Schema (gleiche Reihenfolge) haben, können Relationen

- Vereinigt werden (konkateniert)

 $R_1 \cup R_2$ 

- Geschnitten werden (Tupel, die in beiden Relationen sind)

$$
R_1 \cap R_2
$$

- Subtrahiert werden (Mengendifferenz) (Tupel die in  $R_1$ , aber nicht in  $R_2$  sind)

 $R_1 \setminus R_2$ 

## Relationale Division

Mit der relationalen Division kann man das Kreuzprodukt rückgängig machen.

$$
R_1 \div R_2 = \pi_{(\mathcal{R}_1 \setminus \mathcal{R}_2)}(R_1) \setminus \pi_{(\mathcal{R}_1 \setminus \mathcal{R}_2)}(\pi_{(\mathcal{R}_1 \setminus \mathcal{R}_2)}(R_1) \times R_2 \setminus R_1)
$$

## 3.3 – Relationenkalkül

## Relationenkalkül

Der Relationenkalkül ist stärker deklarativ orientiert (es werden Ergebnistupel ohne Herleitungsvorschrift beschrieben). Es gibt zwei verschiedene Arten

- > Relationaler Tupelkalkül
- > Relationaler Domänenkalkül

### Relationaler Tupelkalkül

Eine Anfrage im Relationenkalkül hat die Form  $\{s\,|\,P(t)\}$ , wobei  $t$  Tupelvariable und  $P$  Formel ist.

Bsp: {*s*|*s* ∈ Studenten

∧ ∃*h* ∈ hören(*s*. MatrNr = *h* . MatrNr ∧ ∃*v* ∈ Vorlesungen(*h* . VorlNr = *v* . VorlNr ∧ ∃*p* ∈ Professoren(*p* . PersNr = *v* . gelesenVon  $\land p$ . Name = "Pythagoras"))) }

#### Relationaler Tupelkalkül: Formale Definition

Atome

- $s \in R$ , mit *s* Tupelvariable und R Relationenname
- $\cdot$   $s$  .  $A \bigsqcup t$  .  $B$ , mit  $s$  und  $t$  Tupelvariable,  $A$  und  $B$  Attributnamen und  $\bigsqcup$  Vergleichsoperator
- $s$  .  $A \square c$  mit  $c$  Konstante

Formeln

- Alle Atome sind Formeln
- $-$  lst P Formel, so auch  $(P)$  und  $\neg P$
- Sind  $P_1$  und  $P_2$  Formeln, so auch  $P_1 \wedge P_2$ ,  $P_1 \vee P_2$  und  $P_1 \rightarrow P_2$
- *P* Ist  $P(t)$  Formel mit freier Variable  $t$ , so auch  $\forall t \in R(P(t))$  und  $\exists t \in R(P(t))$

## Relationaler Domänenkalkül

Eine Anfrage im Domänenkalkül hat die Form  $\{[\nu_1,...,\nu_n] \,|\, P(\nu_1,...,\nu_n)\}$ , wobei  $\nu_1,...,\nu_n$ Domänenvariable sind und *P* Formel ist.

Bsp: {[*m*, *n*]|∃*s*([*m*, *n*,*s*] ∈ Studenten

∧ ∃*p*, *v*, *g*([*m*, *p*, *v*, *g*] ∈ prüfen ∧ ∃*a*,*r*, *b*([*p*, *a*,*r*, *b*] ∈ Professoren  $\land a = 'Sokrates'))$ 

## Relationaler Domänenkalkül: Formale Definition

Atome

- $\vdots$   $[w_1, ..., w_n]$  ∈ *R*, mit m-stelliger Relation *R* und Domänenvariablen  $w_1, ..., w_n$
- $x \Box y$ , mit x und y Domänenvariablen,  $\Box$  Vergleichsoperator
- $\lceil x \rceil$  *c*, mit Konstante *c*

## Formeln

- Alle Atome sind Formeln
- Sind  $P_1$  und  $P_2$  Formeln, so auch  $P_1 \wedge P_2$ ,  $P_1 \vee P_2$  und  $P_1 \rightarrow P_2$
- *P* (*v*) Formel mit freier Variable *v*, so auch  $\forall v \in (P(v))$  und ∃*v* ∈ (*P*(*v*))

## Sicherheit

Bedingung für Sicherheit: Ergebnis des Ausdrucks muss Teilmenge der Domäne der Formel sein.

unsicher!  $\{s | \neg (s \in S) \}$  { $[p] | \neg (p] \in P$ }

## **4: SQL**

## 4.1 – Einfache Anfragen

#### Structured Query Language (SQL)

SQL ist eine standardisierte deklarative Anfragesprache für relationale Datenbanksysteme.

- DRL: Data Retrieval Language
- DML: Data Manipulation Language
- DDL: Data Definition Language
- DCL: Data Control Language

#### Einfache Anfragen

**select** *<Liste von Attributen>* **from** *<Liste von Relationen>* **where** *<prädikat>*;

#### Duplikateliminierung

SQL eliminiert keine Duplikate. Wird Duplikateliminierung gewünscht, verwendet man das Schlüsselwort distinct:

**select distinct** *<Attribute>* 

#### Prädikate

- Prädikate in der ,where'-Klausel können logisch kombiniert werden (¬, ∨, ∧ ; Bindungsstärke). > **NOT** ¬, **OR** ∨, **AND** ∧
- Vergleichsoperatoren: =  $,$  <  $,$  >  $,$  < =  $,$  = >
	- > **beetween** *<start wertebereich>* **and** *<ende wertebereich>*
	- > **like** *<Stringvergleich mit 'Jokern' \_ (bel. Zeichen) & %(bel. Zeichenkette)>*

#### Nullwerte

- SQL hat für unbekannte, nicht verfüg- oder anwendbare Werte den speziellen Wert null. **select** \* **from** Student **where** Geburtstag **is NULL;**
- Nullwerte werden in arithmetischen & logischen Ausdrücken durchgereicht
	- > ein Operand NULL > Ergebnis NULL
	- > logische Ausdrücke können zu wahr, falsch und unbekannt evaluieren

#### Kommentare

```
SQL Abfragen kann mit , -, Kommentieren
      select * -- einzeiliger Kommentar
```
#### Qualifizierte Attributnamen

Um Attribute ihrer ursprünglichen Relation zuzuordnen, wird eine Punkt-Notation verwendet

```
select * from Student, besucht, Vorlesung 
where Student.MatrNr = besucht.MatrNr and besucht.Nr = Vorlesung.Nr;
```
#### Relationen umbennen

Relationen können in der , from'-Klausel umbenannt werden

**select** \* **from** Student S, *<alter Name> <neuer Name>*;

#### Sortierung

Die Ergebnistupel sind nicht (automatisch) sortiert. Mit der ,order-by'-Klausel kann man nach einem (angeordneten) Attribut auf- oder absteigend sortieren.

**select** \* **from** Student **order by** Geburtstag **desc**; (alt. **asc)**

## 4.2 – Mehrere Relationen

#### Kreuzprodukt

Die einfache Verknüpfung zweier Relationen ohne "where'-Klausel erzeugt ein Kreuzprodukt.

```
select * 
from Vorlesung, Professor -- Kreuzprodukt;
```
#### Joins

```
- Joinprädikate werden in der , where'-Klausel angegeben
```

```
select * 
from Vorlesung, Professor 
where ProfPersNr = PersNr;
```
- Verschiedene Joinarten der relationalen Algebra sind auch in SQL möglich

```
select * 
from R1 [cross|inner|natural|left outer|right outer|full outer] join R2
\lceil on R_1 \cdot A = R_2 \cdot B \rceil;
```
#### Mengenoperationen

SQL verfügt auch über die üblichen Mengenoperationen ( ∩ , ∪ , \)

- > **union** ∪, intersect ∩, except \ (, union all)
- > Duplikateliminierung: bei union werden Duplikate eliminiert (außer mit union all)

## 4.3 – Geschachtelte Anfragen

#### Geschachtelte Anfragen

Anfragen können inneinander geschachtelt sein (d.h. es kann mehrere , select'-Klauseln geben).

- Beim Schachteln eines "select's in einer "select'-Klausel darf nur ein Tupel mit einem Attribut zurückgeliefert werden
- Das Schachteln von korrelierten Unteranfragen in , from'-Klauseln ist in vielen DBMS nicht erlaubt

#### Unorrelierte Unteranfrage

Unteranfrage wird einmal ausgewertet und für alle Tupel der äußeren Anfrage geprüft.

```
select s.Name from student s where s.MatrNr in ( 
      select b.MatrNr from besucht b where b.Nr = 5);
```
#### Korrelierte Unteranfrage

Unteranfrage hat für jedes Tupel der äußeren Anfrage verschiedene Werte (da auch auf Attribute aus dem äußeren Abruf zugegriffen wird) und muss deshalb jedes mal neu ausgewertet werden.

```
select distinct P.Name from Professor P, Assistent A 
where A.Boss = P.PersNr and exists (select * from Assistent B 
      where B.Boss = P.PersNr and A.Fachgebiet <> B.Fachgebiet);
```
## 4.4 – Aggregatfunktionen

#### Aggregatfunktionen

Attributwerte (oder ganze Tupel) können auf verschiedene Arten zusammengefasst werden

```
> count() --Zählen 
> sum() --Aufsummieren 
> avg() --Durchschnitt bilden 
> max() --Maximum finden 
> min() --Minimum finden 
   select count(*) from Student; select count(distinct GebTag) from Student;
```
#### Minimun & Maximum

Die Mini- und Maximum Funtkionieren reduzieren alle Werte einer Spalte zu einem einzigen Wert.

```
select MatrNr, Name from Student where MatrNr = ( 
      select max(MatrNr) from Student);
```
#### Gruppieren

- Man kann Tupel in verschiedene Gruppen aufteilen und die Gruppen getrennt aggregieren. **select** Nr, **count**(\*) **as** Anzahl **from** besucht **group by** Nr;
- Attribute, die nicht in der , group by'-Klausel auftauchen, dürfen nur aggregiert in der , select'-Klausel vorkommen

**select** PersNr, Titel, **count**(\*) **as** Anzahl **from** Vorlesung **group by** PersNr;

#### Having

Da die ,where'-Klausel vor dem gruppieren ausgewertet wird, gibt es mit der ,having'-Klausel (die später ausgewertet wird) ein , where' für Gruppen.

```
select PersNr, count(Nr) as AnzVorl from Vorlesung group by PersNr 
having count(*) > 3 --Prof, die mehr als drei Vorlesungen halten
```
## 4.5 – Sichten

#### Sichten

Sichten gehören zur DDL und sind eine Art virtuelle Relation.

- Evaluation: Vereinfachen Zugriff, können Zugriffe einschränken (+), Änderungsoperationen sind teilweise nicht möglich (–)

```
create view ÜberSchnittCredit as select Nr, ProfPersNr from Vorlesung 
where Credits > (select avg(Credits) from Vorlesung);
```
## 4.6 – Daten Manipulieren

#### Daten Einfügen

Daten können mit dem insert Befehl eingefügt werden

```
insert into <Relation> 
values(<values>)
```
Die einzufügenden Daten können auch aus einer anderen Relation kopiert werden

```
insert into <Relation> 
select <Abfrage>
```
#### [Tobias Schamel](http://home.in.tum.de/~schamel) and Datenbanken

#### Daten Ändern

Mit dem update-Befehl können Änderungen vorgenommen werden

**update** <*Relation*> **set** <*attrValue*> **where** <*condForTupel*>

#### Daten Löschen

Mit dem delete-Befehl löscht man Daten aus Relationen

```
delete from <Relation> 
where <condForTupel> -- ohne where wird die gesamte Relation gelöscht
```
## 4.7 – Daten/Relationen Anlegen

#### Relationen Anlegen

Mit dem create-Befehl können Relationen angelegt werden

```
create table <name> ( 
  <varname> <datentyp> 
  ... 
);
```
#### Relationen & Sichten löschen

Mit dem drop-Befehl kann man Relationen, Sichten und Indexe wieder entfernen.

```
drop table <relation> 
drop view <view> 
drop index <index>
```
#### Schlüssel definieren

Für jede Relation kann/sollte ein Primärschlüssel definiert werden

```
create table <name> ( 
  <varname> <datentyp> primary key -- Primärschlüssel 
  <varname> <datentyp> references <varname> -- Fremdschlüssel einer anderen
                                                  -- Relation 
 foreign key <varname> <datentyp> references <varname> - - 
  ... 
);
```
#### Integritätsbedingung

Im Datenbanksystem muss die Konsistenz der Daten sichergestellt werden. Dafür können Constraints angelegt werden.

```
not null check(<cond>) 
Referentielle Integrität
    set null cascade restrict
```
#### Indexe

Indexe beschleunigen den Zugriff auf Relationen (verlangsamen aber Einfügen).

```
create [unique] index <indexname> 
on table <relationName> (<attr> [asc|desc]);
```
## **5: Relationale Entwurfstheorie**

## 5.1 – Funktionale Abhängigkeit

#### Formale Definition

 $-\alpha$  und  $\beta$  sind Attributmengen eines relationalen Schemas  $\mathscr R$ 

 $f \in \mathbb{R}$  subterine FD :  $\alpha \to \beta \Longleftrightarrow \forall$  Instanzen  $\in \mathcal{R}$  :  $r, t \in R$   $r \cdot \alpha = t \cdot \alpha \Rightarrow r \cdot \beta = t \cdot \beta$ 

Funktionale Abhängigkeiten werden aus Hintergrundwissen über die Anwendung abgeleitet.

#### <span id="page-11-0"></span>Armstrong Axiome

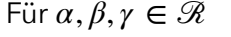

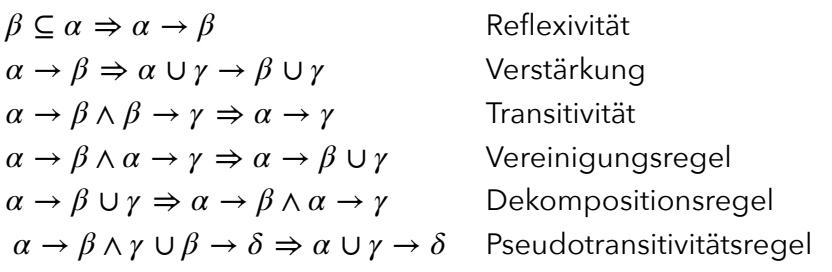

#### Attributhüllen

Die Attributhülle einer Attributmenge  $\alpha$  ist die Menge aller funktional abhängigen Attribute von  $\alpha$ .  $\alpha$ . AH( $\alpha$ ) =  $\mathcal{R} \implies \alpha$  ist pot. Schlüssel

#### Schlüsselberechnung

Eigenschaften von Schlüsseln

- 1. *κ* ⊆ ℛ
- 2. κ→ ℛ (Vollständigkeit)
- 3. (Minimalität) ¬∃*κ*′ ⊂ *κ* : *κ*′ → ℛ
- Superschlüssel: Wenn nur Eigenschaften 1 & 2 gelten, wird *κ* Superschlüssel genannt.
- Kandidatenschlüssel: Wenn Eigenschaften 1, 2 & 3 gelten, wird *κ* Kandidatenschlüssel genannt.
	- > Primärschlüssel: Ein Kandidatenschlüssel *κ* wird als Primärschlüssel gewählt.

## 5.2 – Schemaqualitätsprüfung

#### Schemaqualitätsprüfung

«*Data depends on the key [1NF], the whole key [2NF] and nothing but the key [NF3].*» Normalformen ordnen Schemata nach ihrer Qualität.

1NF ⊂ 2NF ⊂ 3NF ⊂ BCNF ⊂ 4NF

### Erste Normalform (1NF)

Ein relationales Schema ist in 1NF  $\Longleftrightarrow$  alle Attribute nehmen nur Atomare Werte an.

### Zweite Normalform (2NF)

Ein relationales Schema ist in 2NF  $\Longleftrightarrow$  1NF  $\wedge$  jedes Nichtschlüsselattribut (NSA) ist voll funktional von jedem Schlüssel abhängig.

 $\sigma$  -  $\beta$  hängt voll funktional von  $\alpha$  ab, falls ¬∃ $\alpha' \subset \alpha : \alpha' \to \beta$ 

#### Dritte Normalform (3NF)

Ein relationales Schema ist in 3NF ⇔ 2NF ∧ für jede funktionale Abhängigkeit gilt

*α* → *β* ist trivial : *β* ⊆ *α* ∨ *α* ist Superschlüssel ∨ jedes Attribut in *β* ist in einem Schlüssel

- i.a.W.: keine transitiven Abhängigkeiten, in denen NSA von NSA abhängen

#### Boyce-Codd Normalform (BCNF)

Ein relationales Schema ist in BCNF ⇔ 3NF ∧ alle Attribut hängen direkt vom Schlüssel ab

 $α → β$  ist trivial :  $β ⊆ α ∨ α$  ist Superschlüssel

- i.a.W.: es gibt auch keine NSA, die S bestimmen

### Mehrwertige Abhängikeiten (MVDs)

In dem Schema (siehe rechts) gibt es mehrwertige Abhängigkeiten (PersNr → Sprache, PersNr → ProgSprache), einer Person werden mehrere Sprachen und auch mehrere Programmiersprachen zugeordnet.  $\alpha, \beta, \gamma \subseteq \mathscr{R}: \alpha \cup \beta \cup \gamma = \mathscr{R}, \alpha \twoheadrightarrow \beta$  gilt, wenn für jede Instanz in  $R$  gilt: für  $j$ edes Paar von Tupeln  $t_1, t_2 \in R$  mit  $t_1 \ldotp a = t_2 \ldotp a$  existiert  $t_3 \in R$  mit *t*<sub>3</sub>. *α* = *t*<sub>1</sub>. *α*, *t*<sub>3</sub>. *β* = *t*<sub>1</sub>. *β*, *t*<sub>3</sub>. *γ* = *t*<sub>1</sub>. *γ*.

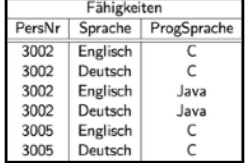

 $-$  i.a.W.: für jedes Tupel mit gleichen Wert für  $\alpha$  kommen alle  $\beta$ ,  $\gamma$ -Kombinationen vor.

- *α* ↠ *β* ⇒ *α* ↠ *γ* : *γ* = ℛ − *α* − *β*

### Vierte Normalform (4NF)

Ein relationales Schema ist in 4NF  $\Longleftrightarrow$  BCNF  $\wedge$  für jede MVD  $\alpha \twoheadrightarrow \beta$  werden ebenfall die Eigenschaften der BCNF angewandt:

*α* → *β* ist trivial : ( $β ⊆ α ∨ α ∪ β = ∅$ ) ∨ *α* ist Superschlüssel

## 5.3 – Schemazerlegung

### Verlustlosigkeit

Beim Zerlegen soll Verlustlosigkeit gelten: die in der ursprünglichen Instanz **R** enthaltene Information muss aus den Instanzen  $R_1, ..., R_n$  rekonstruierbar sein (  $\forall R_i$  ).

- Hinreichende Bedingung für verlustlose Zerlegung:  $(\mathcal{R}_1 \cap \mathcal{R}_2) \to \mathcal{R}_i$  ∈  $\mathcal{F}^+_{\mathcal{R}}$ :  $i \in \{1,2\}$ 

### Abhängigkeitsbewahrung

Alle Funktionalen Abhängigkeiten in  ${\mathscr{F}}_{\mathscr{R}}$  sollten in den  ${\mathscr{F}}_{\mathscr{R}i}$  bewahrt bleiben.

- Hinreichende Bedingung für Abhängigkeitsbewahrung

 $>$   $\mathcal{F}_{\mathcal{R}} \equiv (F_{\mathcal{R}1} \cup ... \cup F_{\mathcal{R}n})$  $> \mathcal{F}_{\mathcal{R}}^+ = (F_{\mathcal{R}1} \cup ... \cup F_{\mathcal{R}n})^+$ 

## Kanonische Überdeckung

 ${\mathscr F}_C$ heißt kanonische Uberdeckung von  ${\mathscr F}$ , wenn die folgenden Kritieren erfüllt sind:

- $>\mathscr{F}_C \equiv \mathscr{F}$ , d.h.  $\mathscr{F}_C^+ = \mathscr{F}^+$
- $>$  In  $\mathscr{F}_C$  existieren keine FDs  $\alpha \to \beta$ , bei denen  $\alpha$  oder  $\beta$  überflüssige Attribute enthalten.
- $>$  Jede linke Seite einer FD in  ${\mathscr F}_C$  ist einzigartig (sukzessive Anwendung d. <u>Vereinigungsregel</u>).
- 1. Überflüssige Attribute durch Links- und Rechtsreduktion entfernen
- 2. Entfernen aller funktionalen Abhängigkeiten *α* → ∅

3. Mit Vereinigungsregel alle 
$$
\alpha \rightarrow \beta_1, ..., \alpha \rightarrow \beta_n
$$
 zu  $\alpha \rightarrow \bigcup_{i=1}^n \beta_i$ 

## 3NF–Synthesealgorithmus

- 1. Forme ein Unterschema für jede Funktionale Abhängigkeit
- 2.  $\,$  Füge ein Schema  $\mathscr{R}_{\kappa}$  mit einem Kandidatenschlüssel hinzu
- 3. Eliminiere redundante Schemata

## Zerlegung in BCNF & 4NF

- Zerlegungen sind nicht immer abhängigkeitsbewahrend
- BCNF & 4NF bevorzugen Updateoperationen vor Leseoperationen (entspricht nicht der Nutzung von Datenbanken)

## BCNF

- 1. Starte mit  $Z = \{ \mathcal{R} \}$
- 2. Solange es noch ein  $\mathscr{R}_i \in Z$  gibt, dass nicht in BCNF ist
	- $>$  Finde eine FD  $(\alpha \rightarrow \beta) \in F^+$  mit *α* ∪ *β* ⊆ ℛ*<sup>i</sup>*
		- $$

$$
\alpha \to \mathcal{R}_i \not\in F^+
$$

- $>$  Zerlege  $\mathscr{R}_i$  in  $\mathscr{R}_{i1} := \alpha \cup \beta$  und  $\mathscr{R}_{i2} := \mathscr{R}_i \beta$
- $>$  Entferne  $\mathscr{R}_i$  aus  $Z$  und füge  $\mathscr{R}_{i1}$  und  $\mathscr{R}_{i2}$  ein *Z* := (*Z* − { $\mathcal{R}_i$ })∪ { $\mathcal{R}_{i1}$ }∪ { $\mathcal{R}_{i2}$ }

## 4NF

- 1. Starte mit  $Z = \{ \mathcal{R} \}$
- 2. Solange es noch ein  $\mathscr{R}_i \in Z$  gibt, dass nicht in 4NF ist

```
> Finde eine MVD \alpha \twoheadrightarrow \beta \in \mathcal{F}^+ mit
```
*α* ∪ *β* ⊂ ℛ*<sup>i</sup> α* ∩ *β* = ∅

- $\alpha \to \mathcal{R}_i \notin \mathcal{F}^+$
- $>$  Zerlege  $\mathscr{R}_i$  in  $\mathscr{R}_{i1} := \alpha \cup \beta$  und  $\mathscr{R}_{i2} := \mathscr{R}_i \beta$
- $>$  Entferne  $\mathscr{R}_i$  aus  $Z$  und füge  $\mathscr{R}_{i1}$  und  $\mathscr{R}_{i2}$  ein

```
Z := (Z − {\mathcal{R}_i})∪ {\mathcal{R}_{i1}}∪ {\mathcal{R}_{i2}}
```
## **6: Physische Datenorganisation**

## 6.1 – Speicherhierarchie

#### Speicherhierachie

Verschiedene Schichten der Speicherung, nach oben hin schneller, teurer und kleiner CPU-Register  $\leftrightarrow$  Cache  $\leftrightarrow$  Hauptspeicher  $\leftrightarrow$  Festplatten  $\leftrightarrow$  Bänder

#### Aufbau einer Festplatte

Platte mit Arm und Lesekopf; Lesen

- Positionierung des Kopfes (Seek-Time)
- Rotation zum Anfang des Blockes auf Platte (Latenzzeit)
- Lesen des Blocks (Lesezeit)

#### Raid

- RAID0: Striping, Verteilung der Datensätze auf mehrere Festplatten
- RAID1: Spiegelung
- RAID0+1: Striping & Spiegelung
- RAID3/4: Striping mit Parity-Platte  $(A, B, A \oplus B)$
- RAID5: Striping mit verteilter Parity (Ziel)

## 6.2 – Speicherung von Relationen

### Datenbankpuffer

Daten werden in gleich große Seiten aufgeteilt, die in den Hauptspeicher geladen werden

- Pufferung: Daten werden bei Bedarf seitenweise in den Hauptspeicher geladen
- Verdrängung: Seiten werden aus vollem Datenbankpuffer verdrängt, wenn es keinen Platz mehr gibt (Least Recently Used, Hinting)

#### Speicherung von Relationen

- Tupel der Relationen werden auf Seiten im Hintergrundspeicher gespeichert
- Jedes Tupel kann über eine TID (Tupel-Identigikator) referenziert werden
- Verdrängung innerhalb von Seiten
	- > Tupel passt nichtmehr auf Seite (nach update)

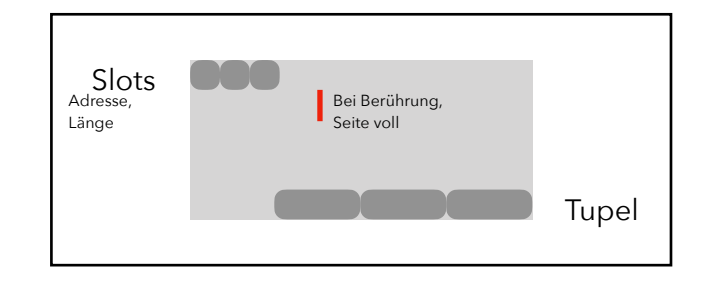

> Tupel wird auf nächste freie Seite geschrieben, dabei bleibt der Slot gleich, das Tupel auf der alten Sleite zeigt auf den zusätzlichen Slot auf der neuen Seite

## 6.3 – Indexstrukturen

#### Indexstrukturen

Zum effizienten Zugriff auf Daten werden Indexstrukturen (Bäume/Hashing) angelegt.

#### Indexstruktur anlegen

**CREATE INDEX** *<name>* **on** *<relation>*(*<atrCSV>*);

#### Hierarchische Indexe: ISAM

- Tupel auf indexierten Attribut sortieren und eine Indexdatei darüber anlegen
- Vergleiche Daumenindex eines Buches, z.B. Telefonbuch
- Evaluation: (+) einfach, Bereichsanfragen möglich; (–) Indexinstandhaltung teuer

#### Hierarchische Indexe: B-Baum

 $l$ dee: Indexseiten für Indexseiten  $\rightarrow$  B-Baum

- Jeder Pfad von der Wurzel zu einem Blatt hat die gleiche Länge
- Jeder Knoten (außer der Wurzel) hat mindestens *i* und höchstens 2*i* Einträge
- Einträge in jedem Knoten sind sortiert
- Jeder Knoten mit *n* Einträgen hat *n* + 1 Kinder

 $[p_0, k_1, p_1, ..., k_n, p_n]$  *p<sub>j</sub>* sind Zeiger,  $k_j$  Schlüssel  $k_n < t < k_{n+1}$  :  $\forall t \in$  SubTree( $p_n$ )

#### Einfügealgorithmus

- 1. Finde den richtigen Blattknoten, um den neuen Schlüssel einzufügen
- 2. Füge Schlüssel dort ein
- 3. Falls kein Platz mehr da
	- 3.1. Teile Knoten und ziehe Median heruas
	- 3.2. Füge alle Knoten kleiner als Median nach links, alle größer als Median rechts hinzu
	- 3.3. Füge Median in Elternknoten und passe Zeiger an
- 4. Falls kein Platz in Elternknoten
	- 4.1. Falls Wurzelknoten: kreiere neuen Wurzelknoten und füge Median ein, passe Zeiger an
	- 4.2. Ansonsten wiederhole 3. mit Elternknoten

#### Löschalgorithmus

- 1. In einem Blattknoten kann ein Schlüssel einfach gelöscht werden
- 2. Falls kein Blattknoten, muss Invariante bestehen bleiben
	- 2.1. Nach nächstgrößerem/kleineren Schlüssel in Kindknoten suchen
	- 2.2. Schlüssel wird an Stelle des gelöschten Schlüssels geschrieben
- 3. Nach Löschen eines Schlüssels kann ein Knoten unterbelegt sein ( ) < *i*
	- 3.1. Knoten wird mit Nachbarknoten verschmolzen
	- 3.2. Prüfe Elternknoten, eventuell auch verschmelzen (Performance!)

#### Hierarchische Indexe: B+-Bäume

Performanceoptimierung: Hoher Verzweigungsgrad führt zu niedrigeren Bäumen.

- B+-Bäume speichern nur Referenzschlüssel in inneren Knoten, Daten in Blattknoten
- Blattknoten sind verkettet, damit sequentielle Suchen/Bereichszugriffe effizienter sind

#### Partitionierung: Hashing

- Hashing mit Chaining: Bie Kollisionen wird einfach ein weitere Bucket angehangen
- Erweiterbares Hashing: Hashfunktion erweitern, sodass übergelaufene Buckets weiter aufgeteilt werden

#### Ballung/Clustering

Daten, die häufig zusammen abgerufen werden (Relation), werden auf einer Seite gespeichert.

- Clustering geht mit der Zeit kaputt
- Verzahntes Clustering: Clustern von Relationen, die häufig gejoint werden

## **7: Anfragebearbeitung**

## 7.1 – Übersetzung

## Übersetzung

Die SQL (deklarativ) Anfrage muss möglichst effizient in relationale Algebra (prozedual) übersetzt werden.

Anfrage → Übersetzer → Ausführungsplan → Laufzeitsystem → Ergebnis

### Standardübersetzung

Die Standardübersetzung ist häufig sehr ineffizient und bedarf deshalb einer Optimierung.

- Select: ganz oben als Projektion
- (order by)
- (Having: siehe Selektion, aber erst nach Gruppierung)
- (Aggregatfunktionen & group by: Gruppieren  $\Gamma$  und nicht gruppierte Attribute aggregieren)
- Where: in der Mitte als Selektion
- From: ganz unten als Kreuzprodukt aller Eingaberelationen

## 7.2 – Logische Optimierung

#### Potentiale

Transformation des Ausdruck (in relationaler Algebra) zu einem äquivalenten, der zu einem schnellerem Ausführungsplan führt > möglichst kleine Ausgaben von den einzelnen Operatoren.

- $-$  Aufbrechen von Selektionen ( $\sigma_{p_1 \land ... \land p_n}(R) ≡ \sigma_{p_1}(\sigma_{p_2}(...(\sigma_{p_n}(R))...)$ )
- Verschieben von Seletionen (nach unten, sodass die Ergebnisse schneller klein werden)
- Selektion und Kreuzprodukte zu Joins zusammenfassen
- Joinreihenfolge optimieren
- Projektionen einfügen (möglichst früh)

### Äquivalenzumformungen

 $R_1 \bowtie R_2 \equiv R_2 \bowtie R_1$ <br>*R*<sub>1</sub> ∪ *R*<sub>2</sub>  $\equiv R_2 \cup R_1$  $R_1 \cap R_2 \equiv R_2 \cap R_1$  *R*<sub>1</sub> × *R*<sub>2</sub>  $\equiv R_2 \times R_1$  $(R_1 \bowtie R_2) \bowtie R_3 \equiv R_1 \bowtie (R_2 \bowtie R_3)$   $(R_1 \cup R_2) \cup R_3 \equiv R_1 \cup (R_2 \cup R_3)$  $(R_1 \cap R_2) \cap R_3 \equiv R_1 \cap (R_2 \cap R_3)$   $(R_1 \times R_2) \times R_3 \equiv R_1 \times (R_2 \times R_3)$  $\sigma_{p_1 \wedge \ldots \wedge p_n}(R) \equiv \sigma_{p_1}(\sigma_{p_2}(\ldots(\sigma_{p_n}))$  $\Pi_I(\sigma_p(R)) \equiv \sigma_p(\Pi_I(R))$ , falls attr $(p) \subseteq I$  $\Pi_{I_1}(\Pi_{I_2}(\ldots(\Pi_{I_n}(R))\ldots) \equiv \Pi_{I_1}(R)$ , mit  $I_1 \subseteq I_2 \subseteq \ldots \subseteq I_n \subseteq \mathcal{R} = \text{sch}(R)$ 

## 7.3 – Physische Optimierung

### Potentiale

Optimierung auf physischer Ebene kann durch die Verwendung von Indizes oder mittels Zwischenergebnisen realisiert werden.

#### Iteratorkonzept

Jede Relation erhält einen Iterator mit den Operationen open, next, close, size und cost.

- open: initialisiert den Iterator
- next: gibt das nächste Element
- close: beendet die Iteration

#### NestedLoop-Join

- Open
	- > Öffne die linke Eingabe
- next
	- > Rechte Eingabe geschlossen
		- > öffne sie
	- $>$  Fordere rechts solange Tupel an, bi Bedingung  $p$  erfüllt ist
	- > Falls rechte Eingabe erschöpft
		- > schließe rechte Eingabe
		- > hole nächstes Tupel von linker Eingabe
		- > starte next neu
	- > Gib den Verbund von aktuellem linken und aktuellem rechten Tupel zurück
- close
	- > Schließe beide Eingabequellen

### (Sort-)Merge-Join (nur Equi-Join, input sortiert)

- Open
	- > Öffne beide Eingaben
	- > Setze ,akt' auf linke Eingabe
	- > Markiere rechte Eingabe
- next
	- > Solange Bedingung  $p$  nicht erfüllt
		- > setze ,akt' auf Eingabe mit dem kleinsten anliegenden Wert im Joinattribut
		- > rufe next auf .akt' auf
		- > markiere andere Eingabe
	- > Verbinde linkes und rechtes Tupel
	- > Bewege andere Eingabe vor
	- > Ist Bedingung nicht mehr erfüllt oder andere Eingabe erschöpft
		- > bewege 'akt' vor
		- > Wert des Joinattributs in .akt' verändert?
		- $\Longrightarrow$  markiere die andere Eingabe
		- setze andere Eingabe zurück auf Markierung ⟹
- close
	- > Schließe beide Eingabequellen

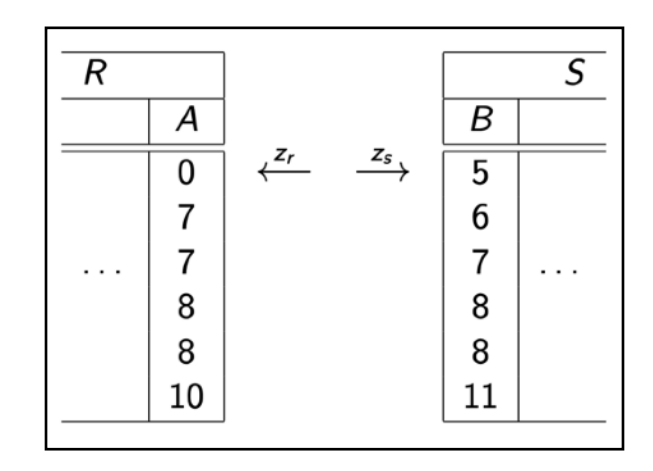

### [Tobias Schamel](http://home.in.tum.de/~schamel) and Datenbanken

## Index-Join

## - Open

- > Öffne die linke Eingabe
- > Hole erstes Tupel aus linker Eingabe
- > Schlage Joinattributwert im Index nach
- next
	- > Bilde Join, falls Index (weiteres) Tupel zu diesem Wert liefert
	- > Sonst, bewege linke Eingabe vor und schlage Joinattributwert im Index nach
- close
	- > Schließe die Eingabe

## Iterator Selektion

## Ohne Index

- open
- next

 $>$  Hole solange nächstes Tupel, bis eines die Bedinung  $p$  erfüllt, gib dieses Tupel zurück

- close

## Mit Index

- open
- > Schlage im Index das erste Tupel nach, dass die Bedingung erfüllt, öffne Eingabe - next
	- $>$  Gib solange das nächste Tupel zurück, bis die Bedingung  $p$  nicht mehr erfüllt ist

- close

## Grace-Hash-Join

- Bei Relationen mittels Hashfunktionen partitionieren, sodass die Partitionen in den Hauptspeicher passen.
- Auf Partitionen Hauptspeicherindexstrukturen anwenden (Hashing)

### N-Wege sortieren

- 1. Soviel wie möglich in den Hauptspeicher laden und sortieren > Run
- 2. Je zwei Runs zusammenmergen (müssen nicht komplett in Hauptspeicher)

## Replacement Selection

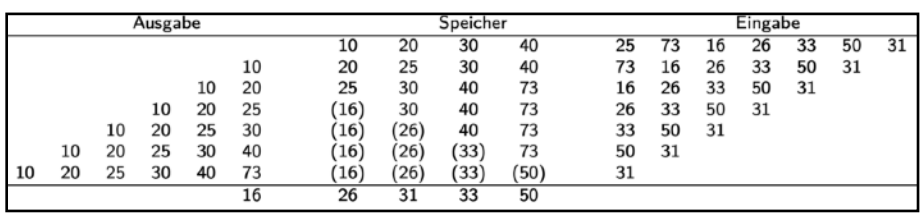

Neue Eingabe im Hauptspeicher führt zur Verdrängung, Ausgabe aber in sortierter Reihenfolge.

## 7.4 – Kostenmodelle

## Kostenmodell

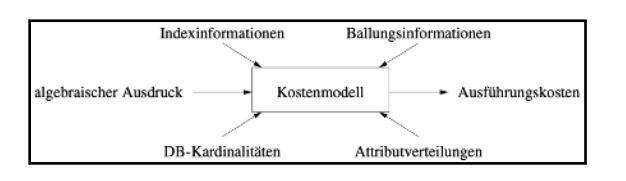

#### Selektivitäten

Anteil der qualifizierenden Tupel einer Operation

$$
selp := \frac{| \sigma_p(R) |}{|R|}
$$
 
$$
selRS := \frac{|R \bowtie S|}{|R \times S|}
$$

Abschätzungen der Selektivität

$$
selR.a=c = \frac{1}{|R|}
$$
 falls *a* Schlüssel von *R*  
\n
$$
selR.a=c = \frac{1}{i}
$$
 falls *i* die Anzahl der Attributwerte von *R*. *a* ist  
\n
$$
selR.a=S.b = \frac{1}{|R|}
$$
 bei Equijoin von *R* mit *S* über Fremdschlüssel in *S*

#### Joinreihenfolge

Joinreihenfolge bestimmen ist NP-vollständiges Probelm und hat großen Einfluss auf Performanz.

- Greedy-Heuristiken
	- > Beginne mit einer Relation
	- > Joine die günstigste dazu (kleinstes erwartetes Ergebnis)
	- > Wiederhole bis alle gejoint sind
- Dynamisches Programmiern
	- $>$  löse Teilprobleme optimal (  $|P_1| = 1, ..., |P_n| = n$ )
	- > baue daraus Lösungen für komplexere Probleme

## **8: Transaktionsverwaltung**

## 8.1 – Transaktionverwaltung

#### Transaktionsverwaltung

Transaktionsverwaltung besteht aus

- Recovery: Behebung von Fehlersituationen
- Synchronisation: sicherer Mehrbenutzerzugriff

#### Operationen

Beginn einer Transaktion **BEGIN TRANSACTION**  Erfolgreiche Beendigung einer Transkation, persistente Speicherung **COMMIT** Selbstabbruch bzw. Zurücksetzen auf Zustand zur Beginn der Transaktion (immer erfolgreich) **ABORT** Sicherungspunkte definieren, zu dem sich Transaktion zurücksetzten lässt **DEFINE SAVEPOINT** Zurücksetzen der Transaktionen auf den letzten aktuellen Sicherungspunkt **BACKUP TRANSACTION**

#### Systemabsturz

Im Falle eines Systemabsturzes müssen alle abgeschlossenen Transaktionen in der DB erhalten bleiben. Alle nicht abgeschlossenen Transaktionen müssen vollständig zurückgesetzt werden.

#### Transaktionen und SQL

Transaktion beginnen **START TRANSACTION** Beende Transaktion und schreibe Änderungen fest, kann z.B. bei Verletzung von Integritätsbedingungen fehlschlagen **COMMIT** (WORK) Beende Transaktion und setze alle Änderungen zurück, muss immer erfolgreich sein **ROLLBACK** (WORK)

### ACID-Eigenschaften

- Atomicity: ,alles oder nichts' bei einer Transaktion
- Consictency: konsitente Datenbank bleibt auch nach Transaktion konsitent (z.B. referentielle Integrität)
- Isolation: keine Seiteneffekte, es fühlt sich an, als sei man der einzige Nutzer
- Durability: alle mit commit festgeschriebenen Änderungen müssen bestehen bleiben

## **9: Recovery**

## 9.1 – Überblick

#### Recovery Mechanismen

- Sicherungspunkte: Backups des gesamten Datenbestands
- Log-Dateien: Transaktionsdaten, Protokollierung aller Änderungen

#### MEDIA Recovery

Vollständiger Verlust (Hintergrundspeicher): Backup mit Log in aktuellen Stand überführen.

#### Fehlerklassifikation

- R1 Recovery: Lokale Fehler, die noch nicht commitet sind
- R2 Recovery: Hauptspeicherverlust, abgeschlossende TAs erhalten
- R3 Recovery: Hauptspeicherverlust, nicht abgeschlossene TAs müssen zurückgesetzt werden
- R4 Recovery: Hintergrundspeicherverlust, MEDIA-Recovery

#### Ersetzungsstrategien

- ¬steal: so lange nicht commited ist, wird nicht auf Hintergrundspeicher geschrieben
- steal: jede nicht fixierte Seite kann verdrängt werden, erforderd kompliziertes R3

#### Speicherstrategien

- force: nach Commit Änderungen direkt auf den Hintergrundspeicher schreiben
- $\neg$  force: geänderte Seiten bleiben bis Verdrängung im Hauptspeicher und werden erst dann im Hintergrundspeicher persistiert

#### Auswirkung auf Recovery

Kein Redo, kein Undo Redo, kein Undo Kein Redo, Undo Redo, Undo ¬steal force steal ¬force

#### Einbringungsstrategien

Einbrinungsstrategien definieren, wie Daten auf den Hintergrundspeicher geschrieben werden.

- Update in Place: Direktes Überschreiben der Seiten
- Twin-Block-Verfahren: Für jede Seite liegt eine Kopie vor, von der die Änderung beim commiten übertragen werden
- Schattenspeicherkonzept: Nur geänderte Seiten werden dupliziert, sonst wie Twin-Block

## 9.2 – ARIES

### ARIES-Protokoll

Das ARIES-Protokoll ist ein weit verbreitetes Protokoll zur Fehlerbehandlung. Log-Datei enthält

- Reder-Informationen
- Undo-Informationen

#### WAL-Prinzip

Write Ahead Log

- Bevor eine Transaktion commited werden kann, müssen alle zugehörigen LOG-Einträge in die Log-Datei (für Hauptspeicher, schnell) ausgeschrieben werden.
- Bevor eine modifizierte Seite ausgelagert (verdrängt) werden darf, müssen alle Log-Einträge in das Log-Archiv (für immer, langsam) ausgeschrieben sein

M.a.W: Erst Loggen, dann Schreiben!

## Phasen des Wiederanlaufs

Nach einem Absturz werden folgende Phasen zur Wiederherstellung der Daten durchlaufen.

- 1. Analyse: Ermittlung von Winnern (TAs fertig, müssen vollständig nachvollzogen werden) und Loosern (TAs nicht fertig, müssen rückgängig gemacht werden)
- 2. Wiederholung der Historie: Alle Log Einträge zu Winnern & Loosern werden ge-Redo't
- 3. Undo der Looser: Looser TAs werden rückgängig gemacht

## Struktur der Log-Einträge

[LSN, *TA*, PageID, Redo, Undo, PrevLSN]

- LSN (Log Sequence Nummer): Kennung des Log-Eintrags, monoton steigend
- TA: Transaktionskennung der Transaktion
- PageID: eine Seitenkennung von einer veränderten Seite (Atomar, sonst mehrer Log-Einträge!)
- $\overline{\phantom{a}}$  Redo: physisch after image, logisch before  $\rightarrow$  after
- Undo: physisch before image, logisch after → before
- PrevLSN: Zeiger auf vorhergehenden Log-Eintrag (Effizienzgründe)

## 9.3 – Sicherungspunkte

### Sicherungspunktarten

- Transaktionskonsistent: Während der Erstellung des Sicherungspunktes werden keine TAs ausgeführt.
- Aktionskonsistent: System wird kurz angehalten um aktuelle TA Zustände zu speichern
	- > Analyse & Redo nur ab Sicherungspunkt
	- > Undo potentiell bis zum Beginn aller TAs, die zurückgesetzt werden
- Unscharf (fuzzy): Sicherungspuntk wird im Regelbetrieb erstellt, parallel werden Kennungen modifizierter Seiten gespeichert, um Dirty Pages zu identifizieren
	- > Analyse beginnt ab Sicherungspunkt
	- > Redo muss alle Dirty Pages beachten, da hier eventuell noch TAs neu hinzugekommen sind
	- > Undo potentiell bis zum Beginn aller TAs, die zurückgesetzt werden (s.o.)

## **10: Mehrbenutzersynchronisation**

## 10.1 – Probleme

#### Lost Update

Ergebnis einer Transaktion geht verloren, weil eine parallele Transaktion das Ergebnis überschreibt.

#### Dirty Read

Lesen von Daten, die später über *abort* wieder zurückgesetzt werden.

#### Non-Repeatable Read

Die Veränderung in den Daten hat zur Folge, dass bei zwei Abfragen unterschiedliche Ergebnise gelesen werden.

#### Phantom Problem

Erweiterung des Datenbestands führt zur Veränderung bei weitere Anfrage, obwohl man selber nichts neues hinzugefügt hat (Isolation!).

## 10.2 – Isolation Levels

#### Isolation Levels

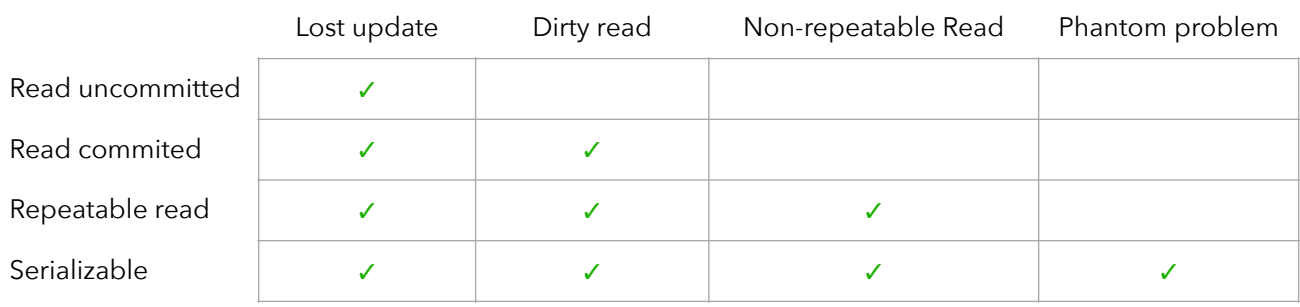

#### Zugriffmodi

- Read only: ermöglicht parallelen Zugriff
- Read write: größerer synchronisations Overhead

## 10.3 – Historien

#### Transaktionen TA

- Elemente einer TA
	- $> r_i(A)$ : Lesen des Datenobjekts $A$ ;  $\;\; w_i(A)$ : Schreiben des Datenobjekts $A$
	- $>a_i$ : Abbruch;  $\;$   $c_i$ : erfolgreicher Commit
- TA's sind partielle Ordnungen der Ordnungsrelation <*i*
	- $> a_i$  oder  $c_i$  sind letzte Operation
	- > Zwei Operationen auf demselben Datenobjekt sind immer geordnet
- Transaktionen können als gerichete azyklische Graphen (DAGs) dargestellt werden

## [Tobias Schamel](http://home.in.tum.de/~schamel) and Datenbanken

#### Historien

Historien geben an, wie Operationen aus verschiedenen TAs relativ zueinander ausgeführt werden. Operationen können parallel ausgeführt werden > partielle Ordnung. Es kann auch Abhängigkeiten zwischen teilen einzelner Transaktionen geben.

#### Konfliktoperationen

Zwei Operationen stehen im Konflikt miteinander, wenn sie auf dasselbe Datenobjekt arbeiten und mindestens eine der Operationene eine Schreiboperation ist.

#### Konfliktäquivalenz

Zwei Historien  $H$  und  $H'$  sind (konflikt-)äquivalent, wenn

- sie die gleichen TAs enthalten
- Konflikoperationen der erfolgreichen TA in derselben Reihenfolge sind

#### Serialisierbarkeit

- Serielle Historien: Alle TAs werden strikt nacheinander ausgeführt
- Serialisierbare Historien: Historien, die (konflikt-)äquivalent zu einer seriellen Historie sind
	- $>$  Serialisierbarkeitsgrapgh  $SG(H)$  ist azyklisch; Knoten sind erfolgreich absgeschlossene TAs  $\overline{f}$ aus  $H$ , Kante zwischen  $T_i \rightarrow T_j$  wird eingetragen falls es Konfliktoperationen mit  $p_i <_H q_j$  gibt

#### <span id="page-24-0"></span>Rücksetzbarkeit

Historien sind rücksetzbar, falls alle Transaktionen  $T_{k\prime}$  von denen  $T_i$  liest, vor  $T_i$  beendet sind.

- Kaskadierendes Rücksetzen: Eine Historie vermeidet kaskadierendes Rücksetzen, wenn für TAs gilt: Wenn  $T_i$  von  $T_j$  liest, dann gilt  $c_j <_H r_i[x]$ 

#### **Striktheit**

Eine Historie ist strikt, wenn nur von commiteten TAs gelesen oder überschrieben wird.

> Erlaubt physikalische Protokollierung beim Recovery ('before image von T: x')

## 10.4 – Datenbank Scheduler

#### Datenbank Scheduler

Der Datenbank Scheduler nimmt eingehende Transaktionen vom Transaktionsmanager entgegeen und ordnet sie so an, dass eine serialisierbare und rücksetzbare Historie entsteht.

#### Pessimistische und Optimistische Scheduler

- pessimistisch: verzögert, beste Reihenfolge festlegen (Bsp: Sperrbasiert)
- optimistisch: möglichst schnelle Ausführung, Schäden im nachhinein beheben

#### Sperren

Äquivalent zu synchronized, Sperren von einzelnen Datenobjekten (Tupeln).

- 2PL: R/W-Lock; 1. Sperren anfordern > 2. Sperren freigeben <del>> 3. Sperren anfordern</del>
	- > Strenges 2PL: alle Sperren bis zum Ende halten > [ACA](#page-24-0) & Strikt
	- > Preclaiming: Zur Vermeidung von Deadlocks erst alle Sperren anfordern
- MGL: Sperren auch auf Seiten oder ganze Relation (zur Verhinderung des Phantomproblems) > shared, für Leser; exclusive, für Schreiber; intention share/exclusive, für beabsichtigtes L/S

## Deadlocks

TAs sollten nicht ewig auf eine Sperre warten.

- Time-Out: TAs nach zu langer Wartezeit abbrechen
- Wartegraphen: gerichtete Graphen mit den jeweiligen Warteabhängigkeiten > Zyklus = Deadlock.

Deadlock können durch Preclaiming (alle Sperren am Anfang anfordern) verhindert werden. Priority Queues mit Zeitstempeln verhindern Livelocks.

 $\overline{a}$